# **Default Encoder Assignments**

Each of the different engines have slightly different functions for the encoders but this should give you a list of the most common ones.

You can change them but this will give you a point of reference.

# **JD1**

 $D0/D1 = LFO Rate$ D2/D3 = Envelope Release  $D4/D5 = LFO$  Depth  $D6/D7 = Menu$ 

# **JD2**

D0/D1 = Oscillator Sustain D2/D3 = Envelope Decay D4/D5 = Oscillator Release D6/D7 = Envelope Sustain

### **JD3**

D0/D1 = Oscillator Attack D2/D3 = Envelope Depth D4/D5 = Oscillator Decay D6/D7 = Envelope Attack

### **JD4**

 $D0/D1 = ????$ D2/D3 = Filter Cutoff D4/D5 = Oscillator Delay D6/D7 = Filter Resonance

From: <http://wiki.midibox.org/> - **MIDIbox**

Permanent link: **[http://wiki.midibox.org/doku.php?id=default\\_encoder\\_assignments](http://wiki.midibox.org/doku.php?id=default_encoder_assignments)**

Last update: **2011/09/17 18:27**

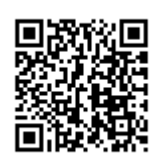